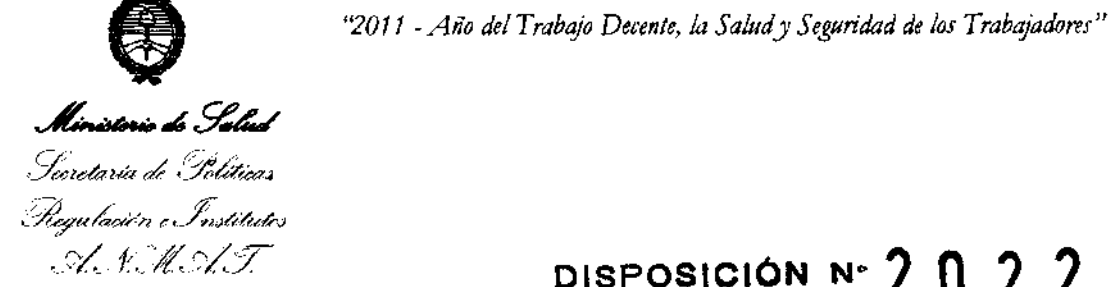

 $\{\,$ 

# **DISPOSICION N- 2 0 2 2**

BUENOS AIRES,  $27$  MAR 2011

VISTO el Expediente Nº 1-47-11498-10-2 del Registro de esta Administración Nacional de Medicamentos, Alimentos y Tecnología Médica (ANMAT), y

#### CONSIDERANDO:

Que por las presentes actuaciones UV-VIS METROLAB S.A. solicita se autorice la inscripción en el Registro Productores y Productos de Tecnología Médica (RPPTM) de esta Administración Nacional, de un nuevo producto médico.

Que las actividades de elaboración y comercialización de productos médicos se encuentran contempladas por la Ley 16463, el Decreto 9763/64, y MERCOSUR/GMC/RES. Nº 40/00, incorporada al ordenamiento jurídico nacional por Disposición ANMAT Nº 2318/02 (TO 2004), y normas complementarias.

Que consta la evaluación técnica producida por el Departamento de Registro.

Que consta la evaluación técnica producida por la Dirección de Tecnología Médica, en la que informa que el producto estudiado reúne los requisitos técnicos que contempla la norma legal vigente, y que los establecimientos declarados demuestran aptitud para la elaboración y el control de calidad del producto cuya inscripción en el Registro se solicita.

Que los datos identificatorios característicos a ser transcriptos en los proyectos de la Disposición Autorizante y del Certificado correspondiente, han sido convalidados por las áreas técnicas precedentemente citadas.

Que se ha dado cumplimiento a los requisitos legales y formales que contempla la normativa vigente en la materia.

Que corresponde autorizar la inscripción en el RPPTM del producto médico objeto de la solicitud.

*"2011 -Año del Trabajo Det·ente, la Salud y Seguridad de los Trabajadares"* 

# Ministerie de Salad Secretaria de Pelíticas Piegulación e Institutos A. V.M. A.T.

# **DISPOSICION N' 2 Q 2 2**

Que se actúa en virtud de las facultades conferidas por los Artículos 8°, inciso 11) y 10°, inciso i) del Decreto 1490/92 y por el Decreto 425/10.

Por ello;

## **EL** INTERVENTOR DE LA ADMINISTRACIÓN NACIONAL DE MEDICAMENTOS, ALIMENTOS Y TECNOLOGÍA MÉDICA DISPONE:

ARTICULO 1° - Autorízase la inscripción en el Registro Nacional de Productores y Productos de Tecnología Médica (RPPTM) de la Administración Nacional de Medicamentos, Alimentos y Tecnología Médica del producto médico de marcas METROLAB 2300 PLUS, METROLAB 2300, DATAPRO, DATAPRO PLUS, WIENER LAB METROLAB 2300, WIENER LAB CM200, WIENER LAB CM 250, PICTUS 200, PICTUS 400, MEDILYZER B, GLAMOUR 1000, GLAMOUR 1200, GLAMOUR 2000, GLAMOUR 3600, AUTOLYZER V4, nombre descriptivo Autoanalizador Clínico (SIN REACTIVOS) y nombre técnico Analizadores de Química Clínica, Automáticos, de acuerdo a lo solicitado por UV-VIS METROLAB S.A. con los Datos Identificatorios Característicos que figuran como Anexo **1** de la presente Disposición y que forma parte integrante de la misma.

ARTICULO 2° - Autorízanse los textos de los proyectos de rótulo/s y de instrucciones de uso que obran a fojas 423 y 424 a 435 respectivamente, figurando como Anexo **11** de la presente Disposición y que forma parte Integrante de la misma.

ARTICULO 30 - Extiéndase, sobre la base de lo dispuesto en los Artículos precedentes, el Certificado de Inscripción en el RPPTM, figurando como Anexo **111**  de la presente Disposición y que forma parte integrante de la misma.

ARTICULO 40 - En los rótulos e instrucciones de uso autorizados deberá figurar la

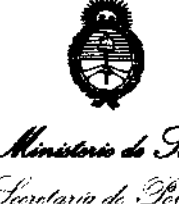

Regulación e Institutos .A.S.M.A.T

<sup>42011</sup> - *Ano del Trabajo Decente, la Salud y Seguridad de los Trabajadores*<sup>"</sup><br>**DISPOSICIÓN N° 2022 DISPOSICION N• 2 O 2 2** 

leyenda: Autorizado por la ANMAT PM-1542-3, con exclusión de toda otra leyenda no contemplada en la normativa vigente.

ARTICULO so- La vigencia del Certificado mencionado en el Artículo 30 será por cinco (5) años, a partir de la fecha impresa en el mismo.

ARTICULO 6° - Regístrese. Inscríbase en el Registro Nacional de Productores y Productos de Tecnología Médica al nuevo producto. Por Mesa de Entradas notifíquese al interesado, haciéndole entrega de copia autenticada de la presente Disposición, conjuntamente con sus Anexos I, 11 y III contra entrega del original Certificado de Inscripción *y* Autorización de Venta de Productos Médicos. Gírese al Departamento de Registro a los fines de confeccionar el legajo correspondiente. Cumplido, archívese.

Expediente N° 1-47-11498-10-2 DISPOSICIÓN N° **2 o 2 2** سيستأس

SINGHER

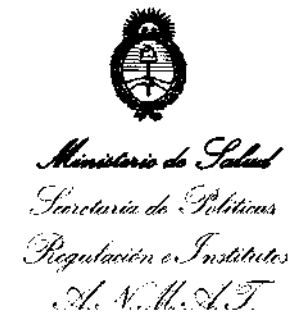

ANEXO I

DATOS IDENTIFICATORIOS CARACTERÍSTICOS del P~D~CW ~ÉDICO inscripto en el RPPTM mediante DISPOSICIÓN ANMAT No ...... /... .. U ... ./. ... , .....

Nombre descriptivo: Analizador Clínico (SIN REACTIVOS).

Código de identificación y nombre técnico UMDNS: 16-298 - Analizadores de Química Clínica, Automáticos.

Marca del (los) producto(s) médico(s):

METROLAB 2300 PLUS METROLAB 2300 DATAPRO DATAPRO PLUS WIENER LAB METROLAB 2300 WIENER LAB CM200 WIENER LAB CM 250 PICTUS 200 PICTUS 400 MEDILYZER B GLAMOUR 1000 GLAMOUR 1200 GLAMOUR 2000 GLAMOUR 3600 **AUTOLYZER V4** 

Clase de Riesgo: Clase I.

Indicación/es autorizada/s: Efectúa la rutina diaria de laboratorio de análisis clínico.

Modelo(s): M-2300  $Clinico.$ <br>Modelo(s): M-2

Ministerie de Salud , *Senetario de Pelític*as :<br>Regulación e Institutes  $\mathscr{A}\mathscr{N}\mathscr{M}\mathscr{F}$ 

Condición de expendio: Venta exclusiva a laboratorios de análisis clínicos.

Nombre del fabricante: UV-viS METROLAB S.A.

Lugar/es de elaboración: Herrera 2246 Ciudad Autónoma de Buenos Aires, Argentina.

Expediente N° 1-47-11498-10-2

DISPOSICIÓN Nº 2 0 2 2

mining L, Dr. OTTO A. ORSINGHER

 $A.F. M.A.T.$ 

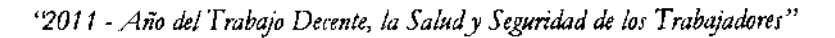

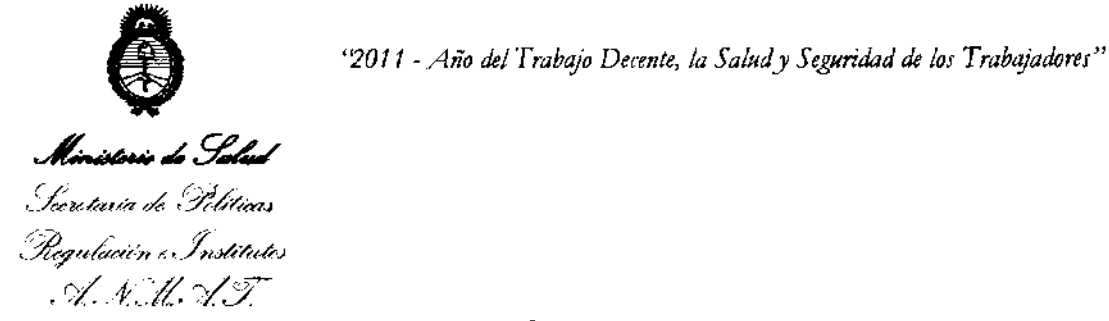

ANEXO II

TEXTO DEL/LOS RÓTULO/S e INSTRUCCIONES DE USO AUTORIZADO/S del PRODUCTO MÉDICO inscripto en el RPPTM mediante DISPOSICIÓN ANMAT NO  $-2022$ 

DE OTTO A ORSINGHER

 $\hat{\mathcal{A}}$ 

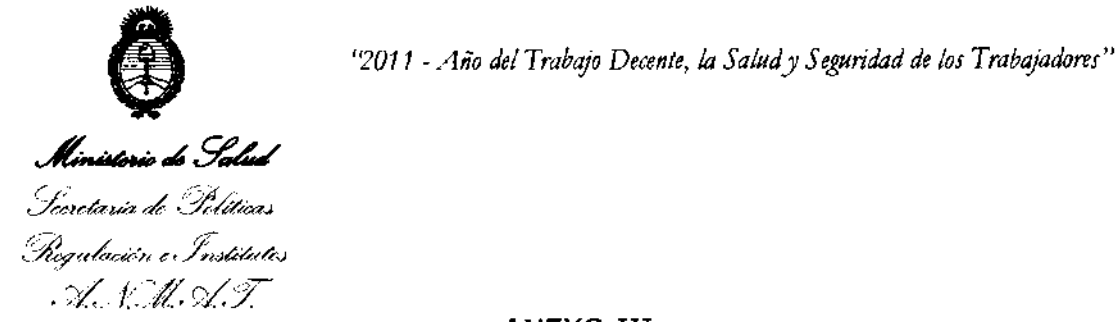

ANEXO III

#### **CERTIFICADO**

Expediente No: 1-47-11498-10-2

El Interventor de la Administración Nacional de Medicamentos, Alimentos y Tecnología Médica (ANMAT) certifica que, mediante la Disposición NO **2**., y de acuerdo a lo solicitado por UV-VIS METROLAB S.A., se autorizó la inscripción en el Registro Nacional de Productores y Productos de Tecnología Médica (RPPTM), de un nuevo producto con los siguientes datos identificatorios característicos:

Nombre descriptivo: Autoanalizador Clínico (SIN REACTIVOS).

Código de identificación y nombre técnico UMDNS: 16-298 - Analizadores de Química Clínica, Automáticos.

Marca(s) del (los) producto(s) médico(s):

METROLAB 2300 PLUS METROLAB 2300 DATAPRO DATAPRO PLUS WIENER LAB METROLAB 2300 WIENER LAB CM200 WIENER LAB CM 250 PICTUS 200 PICTUS 400 MEDILYZER B GLAMOUR 1000 GLAMOUR 1200 GLAMOUR 2000 GLAMOUR 3600 **AUTOLYZER V4** 

~ Clase de Riesgo: Clase I.

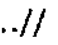

::=:.:::..------

Indicación/es autorizada/s: Efectúa la rutina diaria de laboratorio de análisis clínico.

Modelo(s): M-2300

Condición de expendio: Venta exclusiva a laboratorios de análisis clínicos.

Nombre del fabricante: UV-VIS METROLAB S.A.

Lugar/es de elaboración: Herrera 2246 Ciudad Autónoma de Buenos Aires, Argentina.

Se extiende a UV-VIS METROLAB S.A. el Certificado PM-1542-3, en la Ciudad de Buenos Aires, a ......... 2.2. MAR. 2011........, siendo su vigencia por cinco (5) años a contar de la fecha de su emisión.

DISPOSICIÓN Nº  $\overline{202}$ 

Dr. OTTO A. ORSINGHER Dr. OTTO A. ORSINGHAM  $A, N, M, A$ .T.

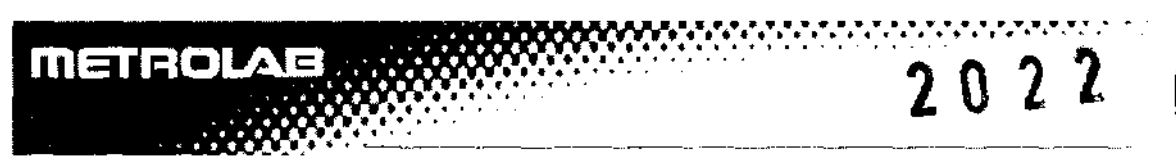

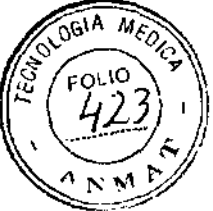

### **ANALIZADOR CLINICO**

#### **MARCA: METROLAB 2300 PLUS, METROLAB 2300, DATAPRO. DATAPRO PLUS, WIENER LAB METROLAB 2300, WIENER LAB CM200, WIENER LAB CM 250, PICTUS 200, PICTUS 400, MEDILYZER B. GLAMOUR lOOO,GLAMOUR 1200, GLAMOUR 2000, GLAMOUR 3600, AUTOL YZER V4.**

#### **ROTULO**

- 1. Fabricado por: UV-VIS-METROLAB Herrera 2246 Ciudad de Buenos Aires Argentina
- 2. ANALIZADOR CLINICO MARCA: METROLAB 2300 PLUS, METROLAB 2300, DATAPRO, DATAPRO PLUS, WIENER LAB METROLAB 2300, WIENER LAB CM200, WIENER LAB CM 250, PICTUS 200, PICTUS 400, MEDILYZER B, GLAMOUR 1000, GLAMOUR 1200, GLAMOUR 2000, GLAMOUR 3600, AUTOLYZER V4.

MODELO: M-2300

- 3. N° de Serie:
- 4. Transporte y almacenamiento:

Operativo: 0-40° C, humedad relativa hasta 90%.

No operativo: -10 a 50°C

5. Cualquier advertencia y/o precaución que deba adoptarse:

Riesgo biológico.

Voltaje: (110-230)

- 6. Venta exclusiva a laboratorios de análisis clínicos.
- 7. Dirección Técnica: Pamela Troyelli, M.N. 10626
- 8. Autorizado por la ANMAT PM-1542-3

 $6\frac{\sqrt{7}}{2}$ TROLAR S.A.

PABEO DANIEL MARIGLIANI

*lN!tl:W>a* S.A PAMELA F. TROYELLI DIRECTORA TÉCNICA **APODERADO** 

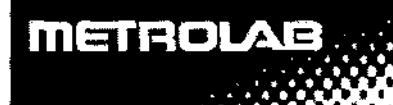

**<sup>2</sup>o 2 2** 

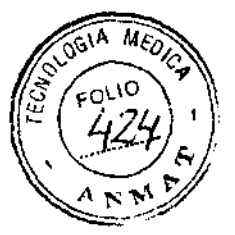

#### **ANALIZADOR CLINICO**

#### **MARCA: METROLAB 2300 PLUS, METROLAB 2300, DATAPRO, DATAPRO PLUS, WIENER LAB METROLAB 2300, WIENER LAB CM200, WIENER LAB CM 250, PICTUS 200, PICTUS 400, MEDILYZER B. GLAMOUR lOOO.GLAMOUR 1200, GLAMOUR 2000, GLAMOUR 3600, AUTOLYZER V4.**

#### **INSTRUCCIONES DE USO**

l. Fabricado por: UV-VIS-METROLAB Herrera 2246 Ciudad de Buenos Aires Argentina

#### 2. ANALIZADOR CLINICO

MARCA: METROLAB 2300 PLUS, METROLAB 2300, DATAPRO, DATAPRO PLUS, WIENER LAB METROLAB 2300, WIENER LAB CM200, WIENER LAB CM 250, PICTUS 200, PICTUS 400, MEDILYZER B, GLAMOUR 1000, GLAMOUR 1200, GLAMOUR 2000, GLAMOUR 3600, AUTOLYZER V4.

MODELO: M-2300

3. Indicación, finalidad o uso al que se destina el producto médico según lo indicado por el fabricante:

Analizador automático para realizar toda la rutina en el laboratorio de análisis clínico y de química analítica.

4. Las condiciones específicas de almacenamiento, conservación y/o manipulación del producto:

Operativo: 0-40° C, humedad relativa hasta 90%.

No operativo: -10 a 50°C

5. Las instrucciones especiales para operación y/o uso de productos médicos;

El instrumento es de categoría de instalación II. El mismo requiere conexión a tierra. Verificar la conexión a tierra antes de instalarlo.

ANIEL MARICLIANI

U~ROLAB S.A. PAMELA F. TROYELLI DIRECTORA TÉCNICA

1

APODERADO

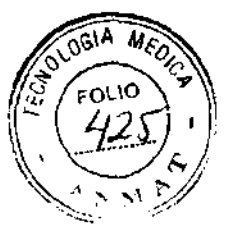

Uso del instrumento y prácticas de laboratorio:

metrola

- 1. Realizar procedimientos de mantenimiento diario, semanal y quincenal, tal como se especifica en el manual de uso. Mantener el registro de las acciones y las fechas.
- 2. Efectuar pruebas en el equipo como se identifica en el manual de usuario. Cualquier omisión de las especificaciones debe consultarse con el Departamento de Servicio Técnico. Mantener un registro de las pruebas en el equipo como se indica en el manual del usuario. Cualquier omisión de las especificaciones debe consultarse con el Departamento de Servicio Técnico. Mantener un registro de las pruebas y las calibraciones del instrumento. Comparar los datos con la información previa.
- 3. Efectuar todas las reparaciones de mantenimiento y reemplazo que exija el fabricante. Los elementos tales como el bloque de secado y las tubuladuras deben inspeccionarse diariamente.
- 4. Utilizar estándares con cada lote de muestras. Pueden utilizarse valores de factor en lugar de los estándares, en el caso que:
	- a) El reactivo pertenezca al mismo lote para el cual se determinó el factor.
	- b) La absorbancia del estándar no hubiese variado más de V4 de la variación permitida para el método en las últimas lecturas.
	- e) El instrumento no hubiese sufrido una reparación importante (cambio de filtros, lámpara o fotómetros) desde la última calibración.
- 5. Para asegurar un adecuado control de calidad, debe realizarse un control normal y anormal con valores estipulados como si se tratase de muestras desconocidas.
	- a) Por lo menos cada 8 horas.

b) Cuando se utiliza un nuevo envase reactivo. OLAB S.A. PAMELA F. TROYELLI ECTORA TÉCNICA

**MARIGLIANI** ÁPODERADO

2

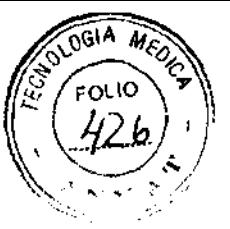

- e) Después de haber realizado un mantenimiento preventivo, después de haber reemplazado un componente importante.
- 6. Los resultados de los controles se consideran válidos si:

METROLA

- a) Los valores de los controles caen dentro del rango especificado.
- b) Los resultados de los controles corridos al comienzo y al final difieren por un aceptable nivel de variación. Un nivel de variación aceptable es un criterio determinado por el usuario, o por el fabricante del control.
- 7. Leer todos los mensajes de advertencia al final de cada sesión de medición. Los resultados pueden ser totalmente o parcialmente aceptados o rechazados si:
	- a) Los valores iniciales de absorbancia de los reactivos caen dentro de un rango especificado.
	- b) La energía está dentro del rango.
	- e) El equipo emite errores constantemente.
- 8. Abrir el archivo de error y verificar la presencia de errores mecánicos repetidos. Si los errores en la Bandeja de Reactivos/Muestras o en la bandeja de reacción ocurren con frecuencia, los resultados deben considerarse provisionales, y eventualmente deberán ser descartados.
- 9. Inmediatamente después de cada operación automática, debe verificarse si las cubetas se encuentran secas. En caso contrario, los resultados de la operación previa se encontrarán bajo sospecha y debe controlarse y/o repetirse cuidadosamente.
- 10. Cada vez que use un nuevo reactivo, debe estudiarse la posibilidad de una contaminación cruzada. Dicho estudio debe realizarse usando las mismas cubetas de reacción para ambos reactivos sospechosos, en el siguiente orden: primero el reactivo interferente, y luego el interferido. El estudio debe consistir en la realización de pruebas de precisión en el reactivo sólo

AE S.A. PAMElA F. TROYELU DIRECTORA TÉCNICA

3

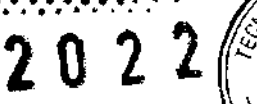

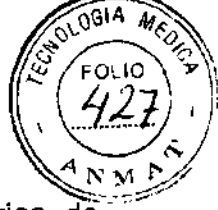

y en cuestiones de contaminación con otros reactivos. Los criterios aceptación deben estar de acuerdo con las prácticas normales de laboratorio.

Advertencia: El equipo debe utilizarse todo el tiempo con la tapa retén de cubetas podrían se levantados por el lavador.

#### **Instalación**

#### **Desempaque:**

METROLAB

El equipo se presenta embalado sobre un pallets, lo que facilita su transporte. En caso que sea necesario mover el equipo manualmente, por lo menos dos personas deben participar de esta tarea sujetándolo de la base.

- l. Cortar los anillos que sujetan el embalaje.
- 2. Levantar el embalaje completo, dejando el equipo unido a la base.
- 3. Retirar los accesorios.
- 4. Retirar las cuatro tuercas que sostienen el equipo a la base
- 5. Colocar el instrumento sobre la mesada con cuidado.

Si se prueba el instrumento en las instalaciones del distribuidor, no retirarlo de la base: dejarlo sobre esta y colocar nuevamente la tapa para enviárselo al cliente.

#### **Ubicación y preparación del instrumento:**

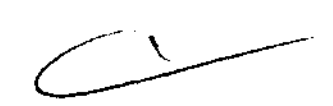

Interconecte el instrumento con el computador y los periféricos de éste antes de conectar a la línea de alimentación. El buen funcionamiento y la calidad de resultados pueden ser afectados si no se satisfacen los requisitos mencionados.

Utilice el cable provisto para conecta el conector a la PC. Si el computador a utilizar tiene una puerta serie con conector D 25, utilice la puerta serie 1 o bien un adaptador J 25 macho a J 9 hembra. Si el mouse esta conectado a un conector PS-2, conecte el instrumento a la Puerta serie l. Si el Mouse está conectado a la

f  $\sqrt{\frac{1}{2}}$  $-71$ 

WIS METROLAB S.A. PAMElA F. TROYELLI DIRECTORA TÉCNICA

فسأحكمهما 4

USY MIIROLAB 5. A. JANIEL MARIGLIANI **APODERADO** 

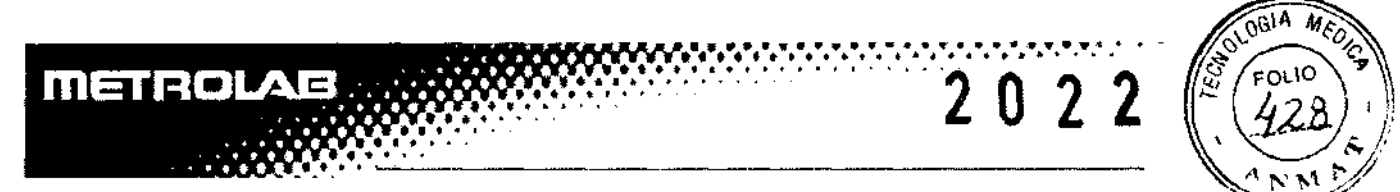

puerta serie 1, conecte el instrumento a la puerta serie 2. Ajuste fuertemente los tornillos de los conectores. Conecte los sensores de nivel a los respectivos botellones.

El tapón del botellón de drenaje cuenta con tres entradas: una de ellas es la salida directa de la estación de lavado la otra previene de eventuales pérdidas por rebalse o rotura de cubetas en la cámara de reacción; la tubuladura amarilla es el censor de nivel.

El depósito de la solución de lavado debe estar ubicado por debajo del nivel del piso del equipo. El reservorio de la solución de lavado debe estar ubicado por debajo del nivel del piso del equipo.

El reservorio del drenaje debe estar ubicado siempre en el piso. Las mangueras NO DEBEN FORMAR CURVAS que impidan el drenaje del embudo de salida.

Importante: La medición del nivel se realiza mediante un dispositivo detector de presión para un funcionamiento correcto, asegurarse de que la rosca de los recipientes está bien ajustada.

Verifique que la tierra de instalación cumpla los requisitos reglamentarios para la potencia instalada. El no conectar a tierra el instrumento conlleva riesgo de vida para el operador y puede dañar partes del equipo o del computador.

#### **Puesta en marcha** *v* **operación diaria:**

Secuencia de inicio

- Encender el autoanalizado
- Encender la impresora
- Encender el monitor
- Encender la computadora

PAMELA F. TROYELL! **DIRECTORA TÉCNICA APOLITICA EN L'ALCADE DE L'ALCADE DE L'ALCADE DE L'ALCADE DE L'APOLIEN APOLIEN APOLITICA EN L'ALCADE DE L'ALCADE DE L'ALCADE DE L'ALCADE DE L'ALCADE DE L'ALCADE DE L'ALCADE DE L'ALCADE DE L'ALCADE DE L'A** 

**DANIEL MARICULAN** 

5

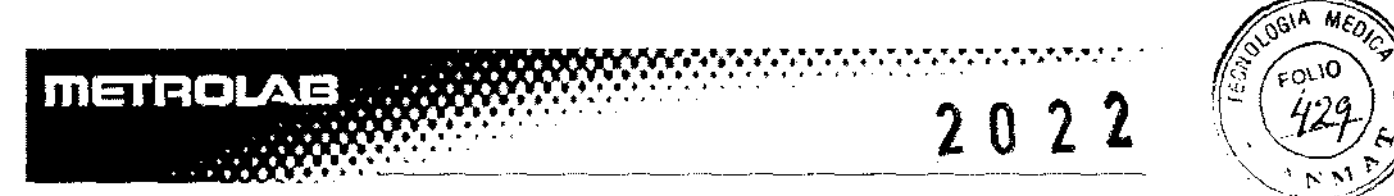

Para apagar el equipo, cerrar todas las aplicaciones y Windows y luego proceder a la inversa de lo anteriormente descrito. Para encender el equipo, colocar el interruptor del panel frontal en la posición "1". El interruptor se enciende.

Prender la impresora. Verificar que haya papel suficiente para el trabajo del día.

Prender el monitor, y se prenderá la luz verdel del piloto.

Finalmente, prender la computadora. Verificar que no haya ningún diskette colocado.

Al final del ciclo, el monitor mostrará la pantalla del escritorio de Windows.

Hacer doble click en el icono del autoanalizador.

Después de unos segundos, se verá el menú opcional de inicio.

El procedimiento de inicio efectuará las siguientes tareas:

- Inicialización mecánica completa.
- Establecer la temperatura.
- Prueba de la lámpara.
- Llenado del sistema.
- Purga de la jeringa.
- Purga del lavador.
- Calibración de ISE (si está presente y habilitado)

Después de la iniciación se verá el menú principal.

Soluciones de lavado y limpieza.

Para la operación del instrumento requiere el uso continuo de agua destilada a la que se le agrega un agente tensioactivo.

UV-VIS METROLAB S.A. PAMELA F. TROYEU !! DIRECTORA TÉCNICA

 $\frac{664e}{98} = 6$ 

**uv** ي HROL**AB** S **PABLO DANIHI APlllJERADO** 

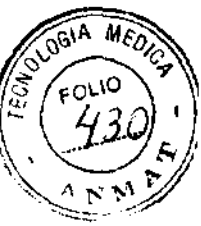

Esta solución debe poseer una concentración de 20 ppm (v/v) de tritón x-100.

Las soluciones del sistema de aguja y de cubeta deben prepararse usando 2 mi de solución N° 3 en un litro de agua destilada. Esto lo llevará a la solución final a la concentración requerida de 20 ppm (v/v).

Al final de cada proceso deberán utilizarse soluciones de lavado y enjuague.

La solución de lavado es solución 1 que se utilizará tal como se presenta, sin dilución alguna y la solución de enjuague es solución 2 que se utilizará tal como se presenta.

El agua destilada deberá tener las siguientes características:

Conductividad (uS/cm<sup>2</sup>; a 25 $\degree$ C): > 2

Ph (a 25°C): 6,0-7,5

Reducción por Mn04K (minuto):> 60

Silicatos (mg/1): <0,01

Partículas  $> 1 \mu m$ : Ausentes

Hierro: No detectable.

### **Operación Diaria:**

### **Procedimiento diario de preparación y carga de muestras:**

- 1) Definir el conjunto de reactivos a utilizar.
- 2) Programar todos los métodos necesarios siguiendo las instrucciones del fabricante yjo las adaptaciones correspondientes.
- 3) Definir el conjunto de estándares a utilizar.
- $\overbrace{\phantom{a}}^{...}$
- 4) Programar los métodos de uso diario en la tabla de Métodos de uso.

UV-VIS <del>METR</del>OLAB S.A. PAMELA F. TROYELLI DIRECTORA TÉCNICA

pondo vic 7 ~· 1 ~01 **AB S. A.**  AMI **MARiiLIANI** APUUE~ADO

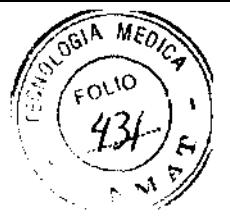

5) Calibrar el equipo. Si no se efectúa la calibración dentro de los 15 días, esta se efectúa automáticamente.

----------------------

#### **Diariamente:**

**METROLAB** 

En la tabla de datos, cargue la tabla de muestras con los datos y prestaciones de cada fabricante.

Transfiera a la tabla de muestras los estándares y controles deseados.

Exporte todas las muestras, estándares y controles a la bandeja.

#### **En el instrumento:**

- **1)** Realizar un mantenimiento preventivo diario como se indica en el manual de mantenimiento.
- 2) Purgar manualmente el sistema de lavador de cubetas, si estuviese instalado.
- 3) Controlar diariamente las posiciones de todas las muestras y reactivos. Verificar que los reactivos están destapados y no hay espuma en la superficie.
- 4) Verificar la disponibilidad de suficiente solución de limpieza y enjuague en las posiciones 47 y 48 o las que el usuario programe.
- 5) Realizar un llenado manual.
- 6) Controlar que el capilar de la aguja se encuentre en buen estado.
- 7) Verificar que haya suficiente solución de lavado en el envase y que el botellón de residuos esté vacío.

#### **Temperatura:**

Cuando el sistema inicia, la temperatura de los calefactores debe estar dentro de las especificaciones, de lo contrario se mostrará un mensaje indicando la diferencia entre la temperatura actual y la temperatura

 $\frac{1}{2}$ AB S.A. A F, TROYELLI RECTORA TÉCNI**C**A

8 **uv. E** LO OANIH **MARIIILIANI APllOEAAOO** 

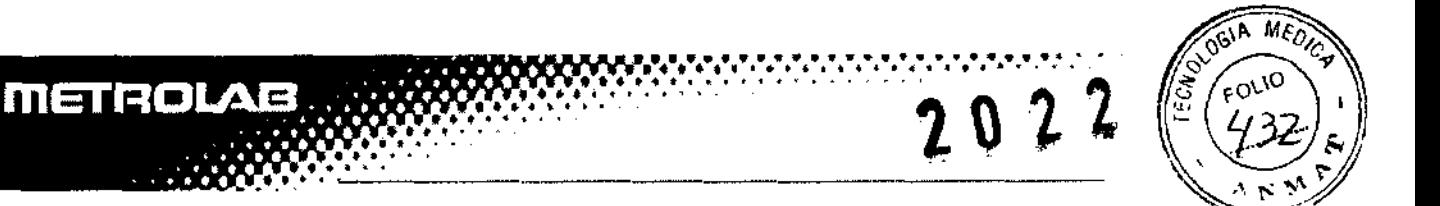

establecida. Cuando la temperatura alcance el rango correcto, el mensaje desaparecerá y la operación continuará. Si luego de **15** minutos, la temperatura se mantiene fuera de rango se mostrará un mensaje de advertencia y se detendrá el sistema.

#### **Control de integridad de los reactivos:**

Una ves que se dispensan los blancos de reactivos, se abrirá la ventana de volúmenes. Oprimiendo Continuar.

Se dispensarán blancos para todos los reactivos a utilizar, y sus absorbancias se evaluarán con los límites de blancos incluidos en el método correspondiente.

Utilizar los botones eliminar, ignorar o repetir en aquellos reactivos cuya absorbancia esté fuera de los límites especificados.

#### **Interferencias:**

El autoanalizador tiene la capacidad de manejar interferencias e incompatibilidades entre reactivos.

Procedimiento de urgencia:

**El** autoanalizador tiene un procedimiento para introducir nuevas muestras en el sistema.

- **1)** Escriba los datos del paciente y pruebas a realizar en la tabla de muestras.
- 2) Exporte los datos a la bandeja.
- 3) Detenga las diluciones mientras las muestras físicas se cargan en la bandeja de muestras y reactivos.
- 4) Reanude las diluciones.

#### **Uso del lavador de cubetas:**

ab s.a. PAMELA F. TROYELU DIRECTORA TECNICA

~··

9

MEROLAB **Málo Dánili Marigliani APPORENADO** 

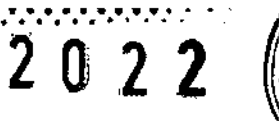

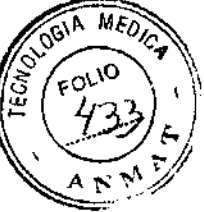

El uso es opcional y puede poner en peligro alguno de los resultados si se realizara un lavado defectuoso o insuficiente.

Advertencia: antes de utilizar el lavador de cubetas, realizar un purgado manual.

#### **Seguimiento del proceso de medición:**

El sistema opera en forma totalmente automática. Sin embargo, puede seguirse el proceso de varias pantallas.

#### **Modulo de Electrolitos {ISEl**

**METROLAB** 

Cuando se enciende el módulo, las botellas que contienen calibradores A y B en ISE pack serán presurizadas. Mediante un pedido del sistema, los estándares A y B se dispensan para calibraciones de uno o dos puntos.

La calibración de un punto se realiza antes de cada muestra. La calibración de dos puntos se efectúa cada 8 horas, si el módulo aún está encendido. Las calibraciones no requieren de acciones del operador. Después de la operación diaria, se debe ejecutar la acción de limpieza. El operador debe colocar la solución de lavado en la posición definida en la bandeja de reacciones, y la acción de limpieza debe ser automática.

No se necesitan reactivos en la bandeja, excepto la solución de lavado y el diluyente de orina. El módulo mide todos los electrolitos instalados; el operador puede solicitar todos los datos o solo aquellos en los que está interesado.

El sistema de desperdicios es común al resto del equipo y no requiere cuidado adicional en el manejo.

El módulo ISE tiene un ciclo automático de humedicimiento cada 6 horas. Para una performance optima, no apague el instrumento. Cuando el programa se cierra, la lámpara será puesta en nivel bajo y el humedecimiento automático continuará operacional.

UV-VIS METROLAB S.A.<br>PAMELA F. TROYELLI DIRECTORA TÉCNICA

 $h^{66}$ 

10

4YIS WEIKOLAB **S.A. ÁBLO-DANEL MARICLIANI APOIJ(iHAOO** 

**2022** 

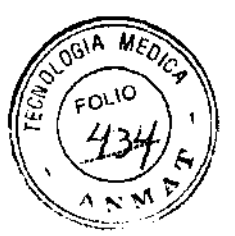

El pack ISE contiene los siguientes elementos: Solución calibrador A: 500 mi Solución calibrador B: 100 mi

**METROLAB** 

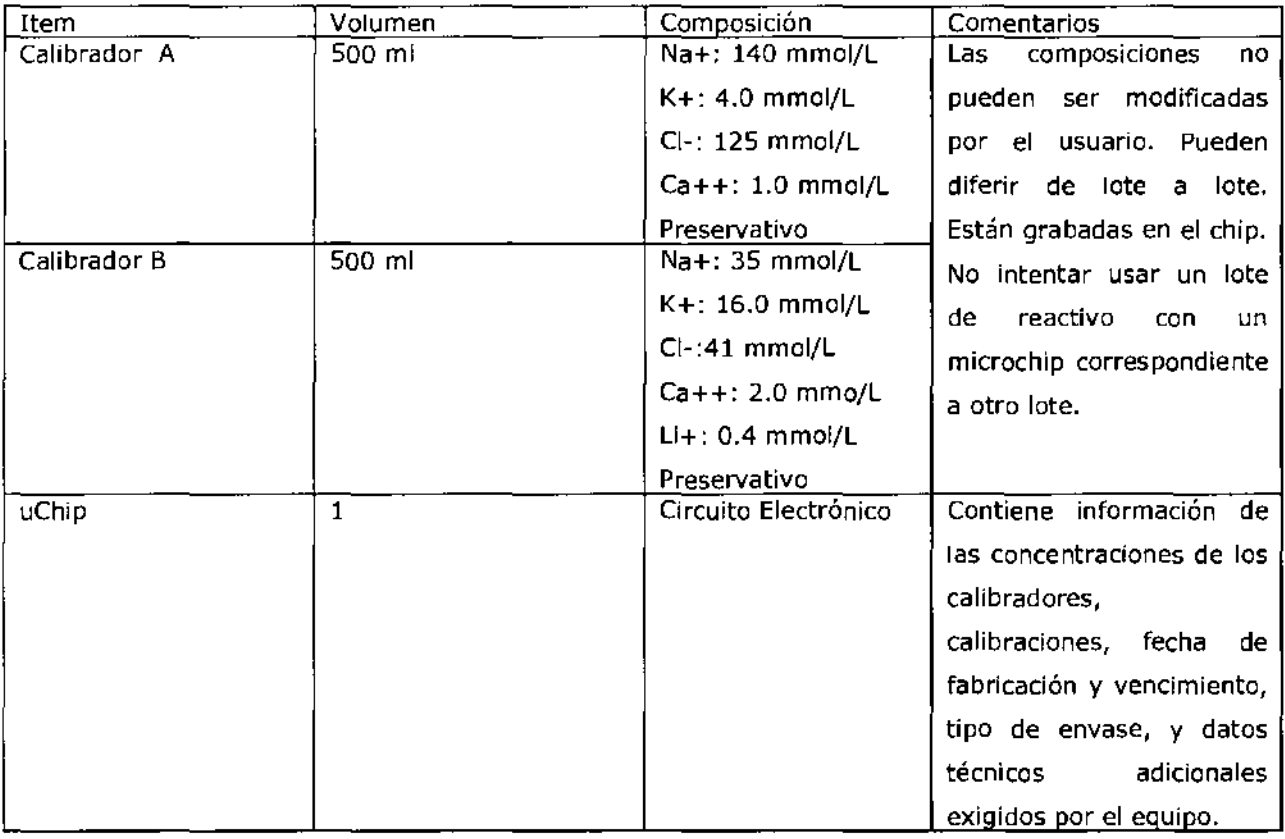

#### **Programa y pruebas de validación:**

El programa de prueba se utiliza para revisar los parámetros funcionales del instrumento. Si la realiza personal autorizado, será una validación oficial de las especificaciones del equipo.

- 6. Cualquier advertencia y/o precaución que deba adoptarse:
- 1) Riesgo biológico.
- 2) Antes de usar leer las instrucciones descriptas en el manual.
- 3) Voltaje Peligroso

,/ UV-VI**S.AB**TROLAB S.A. PAMELA F. TROYELLI DIRECTORA TÉCNICA

maryu. 11

**UV-VIS MERCLAB S.A.** PABLO DANIEL MARI**GLIANI APUUEAADO** 

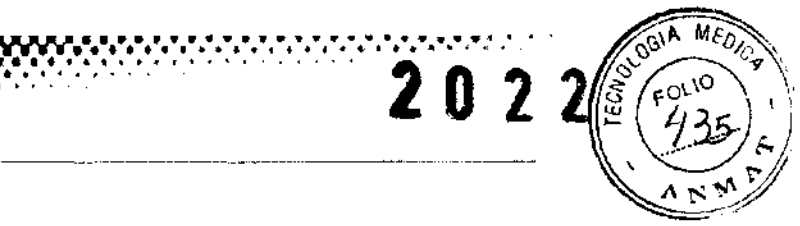

4) Conexión a tierra

**METROLAB** 

- 5) Conectar el equipo a una linea de alimentación que cumpla con las normas y especificaciones locales o nacionales.
- 6) Nunca se debe utilizar un equipo para un propósito que no sea el especificado por el fabricante.
- 7) Nunca debe reencenderse el equipo sin haber esperado por lo menos 20 minutos después de apagarlo.
- 8) No conectar los monitores, impresoras o cables no autorizados en la salida RS32 del equipo.
- 9) No abrir la tapa tasera ni la tapa en la izquierda del equipo antes de leer las instrucciones incluidas en este manual.
- 10) El uso de la mayoría de los protectores de pantalla puede afectar la comunicación entre la PC y el WL-M2300 . Usar solamente " Curvas y Colores de Windows", a la velocidad más baja, si resultara preciso usar un protector de pantalla.
- 11) Mantener la tapa cerrada durante el funcionamiento para evitar el riesgo de mover las partes y mejorar el rendimiento del equipo.

12) Este es un producto clase A. En un ambiente doméstico, puede original interferencias de radio, en cuyo caso el usuario puede verse obligado a tomar las medidas que resultaren adecuadas.

Para obtener ayuda técnica, póngase en contacto con el representante local o directamente con la fábrica.

Venta exclusiva a laboratorio de análisis clinicos.

Dirección Técnica: Pamela Troyelli, MN 10626

Autorizado por la ANMAT PM-1542-3

 $f_{\text{out}}$  $\,$ AB S.A. PAMELA F. TROYELLI DIRECTORA TÉCNICA

 $W^{1/2}_{\text{max}}$ UROL**AB S.A** DANIEL MARIELIANI

**APOUEAADO** 

12